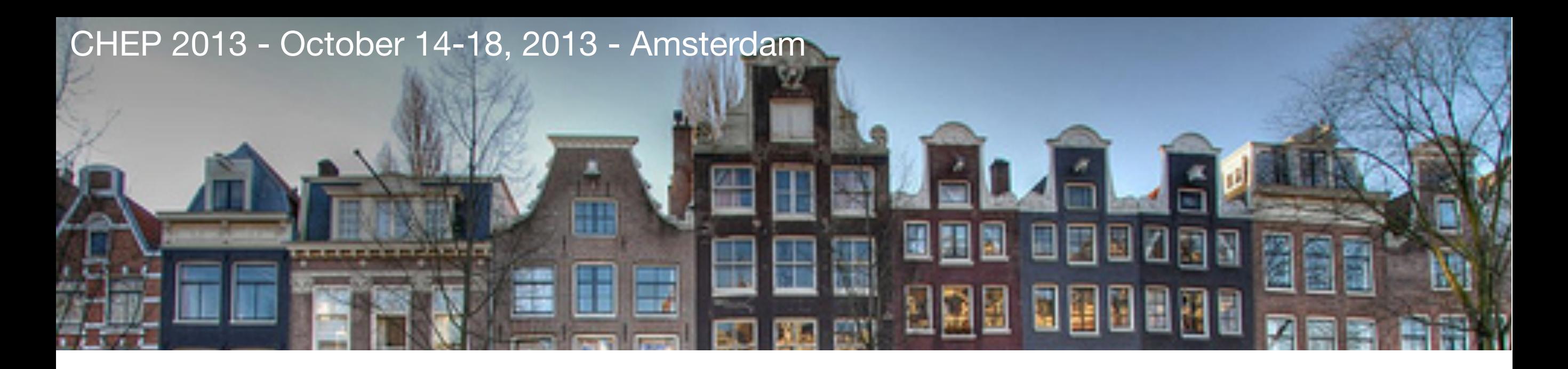

# Integrating multiple scientific computing needs via a Private Cloud Infrastructure

Stefano Bagnasco Dario Berzano Stefano Lusso Sara Vallero

*The present work is partially funded under contract 20108T4XTM of Programmi di Ricerca Scientifica di Rilevante Interesse Nazionale (Italy).*

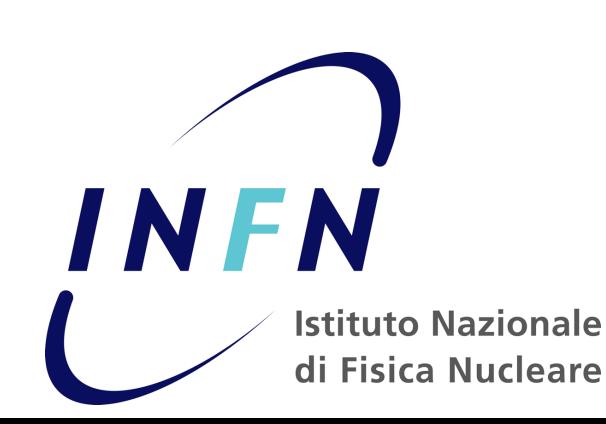

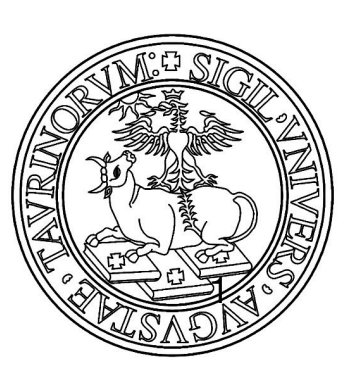

# The INFN Torino Computing Centre

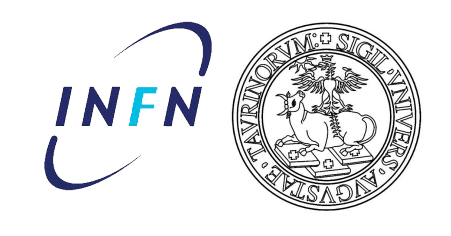

### **STORAGE RESOURCES**

• 552 SATA/SAS 7.2K disks (1-3 TB each)  $\rightarrow$  1060 TB (gross) total

### **COMPUTATIONAL RESOURCES**

- 28 physical nodes: 16GB RAM, 8 job-slots each
- 38 Intel/AMD hypervisors (KVM virtualizer): 64GB RAM, 16 job-slots each

### **SERVICES RESOURCES**

- 43 servers, the newest with:
	- 2 Intel 6-core processors / 48GB RAM
	- 2 SAS 10K mirrored disks

### **LOCAL AREA NETWORK**

• 140 1 Gbps + 22 1 0 Gbps links

### **WIDE AREA NETWORK**

• 1Gbps (soon 10Gbps)

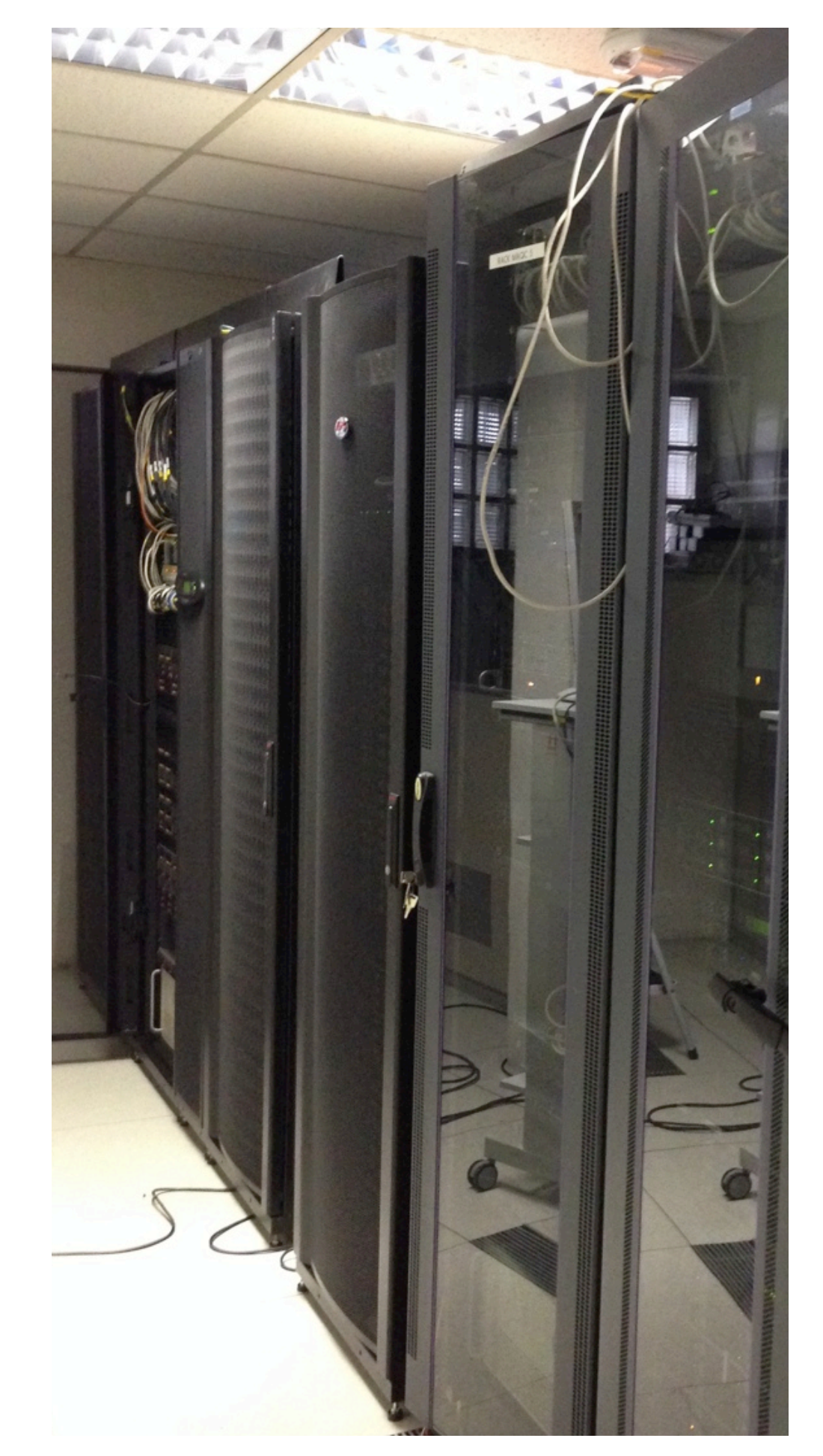

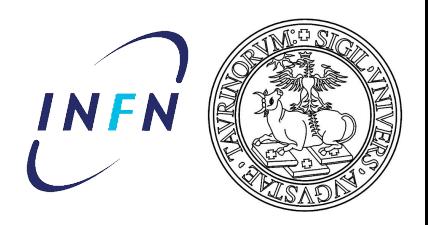

### **Stakeholders**

### PROVISIONED

- WLCG Tier2 (primarily for ALICE)
- PANDA computing
- Belle-2 computing
- Virtual Analysis Facility for ALICE (interactive analysis based on PoD)
- Medical Image Processing (local research group)
- Theory (local research group)
- Virtual farm on-demand

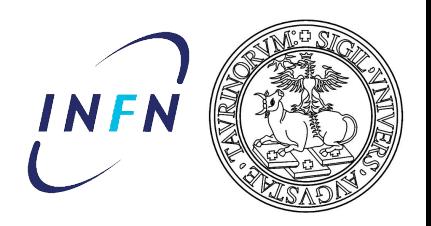

### **Stakeholders**

### PROVISIONED

- WLCG Tier2 (primarily for ALICE)
- PANDA computing
- Belle-2 computing
- Virtual Analysis Facility for ALICE (interactive analysis based on PoD)
- Medical Image Processing (local research group)
- Theory (local research group)
- Virtual farm on-demand

### COMING SOON...

- BESIII grid Tier2 (test infrastructure ready)
- WLCG grid "Tier3" for CMS

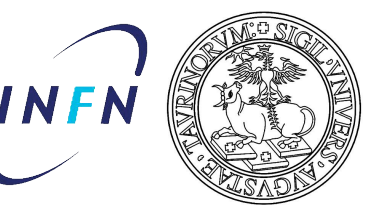

## Software/Infrastructure as a Service (SaaS/IaaS)

*Resources/applications rapidly increasing* → *manpower is not!*

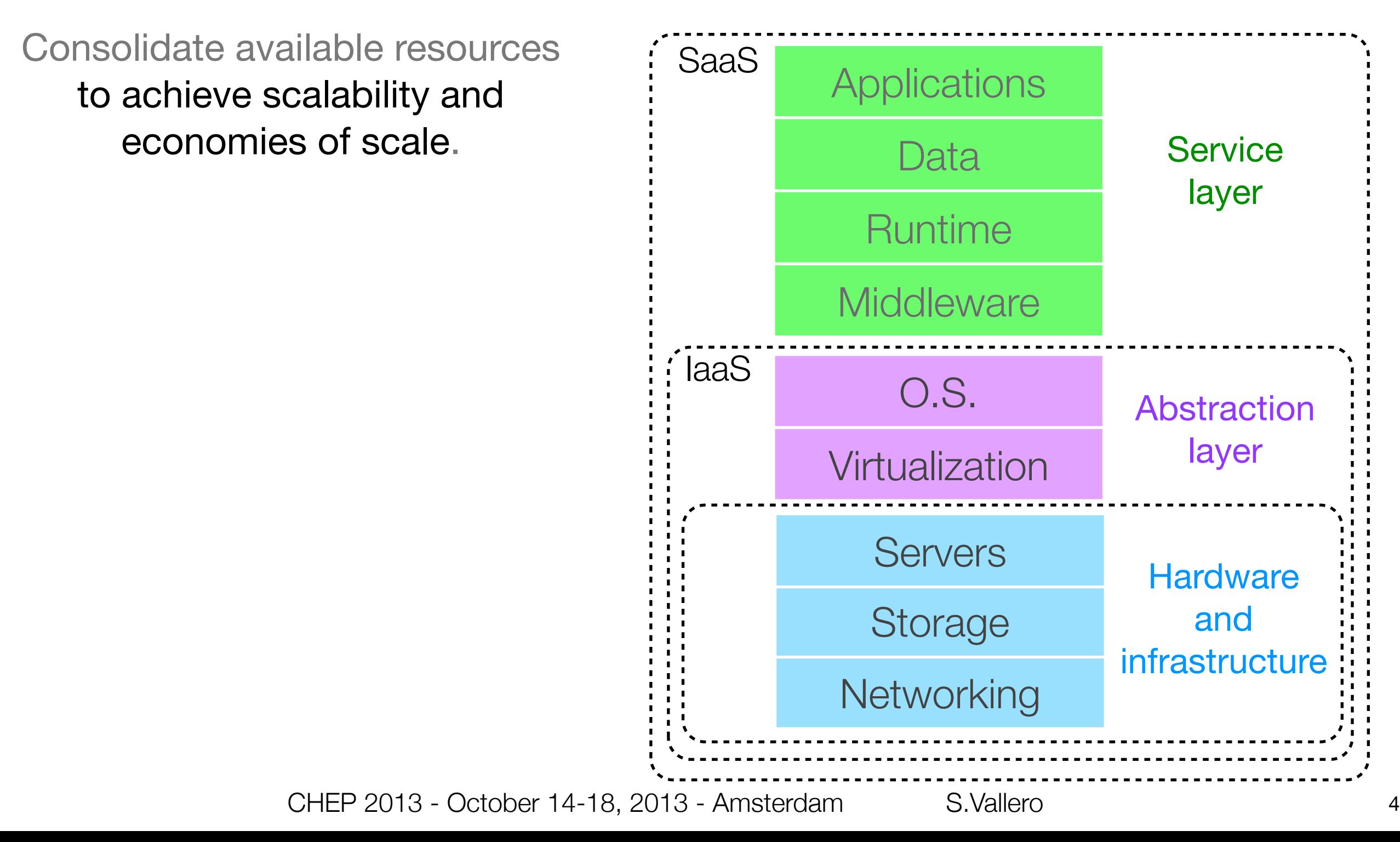

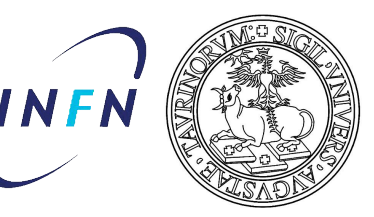

# Software/Infrastructure as a Service (SaaS/IaaS)

*Resources/applications rapidly increasing* → *manpower is not!*

Consolidate available resources to achieve scalability and economies of scale.

### Separate APPLICATION and INFRASTRUCTURE management.

Data-centers become providers of:

- computing resources and storage
- higher-level services

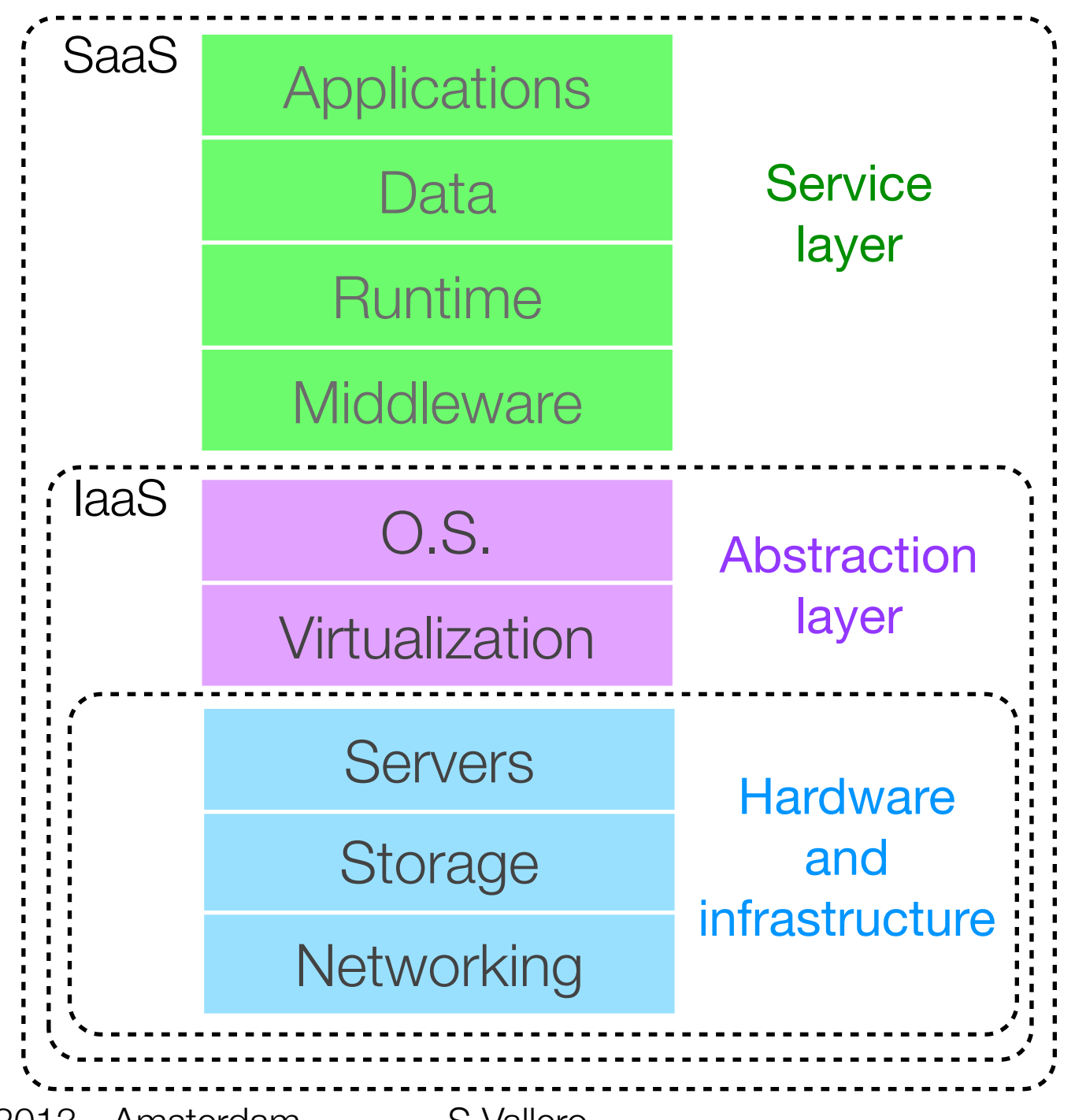

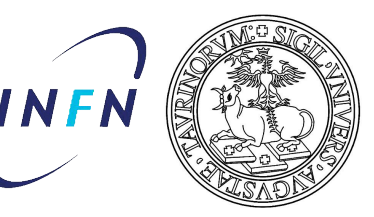

# Software/Infrastructure as a Service (SaaS/IaaS)

*Resources/applications rapidly increasing* → *manpower is not!*

Consolidate available resources to achieve scalability and economies of scale.

### Separate APPLICATION and INFRASTRUCTURE management.

Data-centers become providers of:

- computing resources and storage
- higher-level services

 $\rightarrow$  the underlying paradigm (cloud computing) is transparent to the consumer

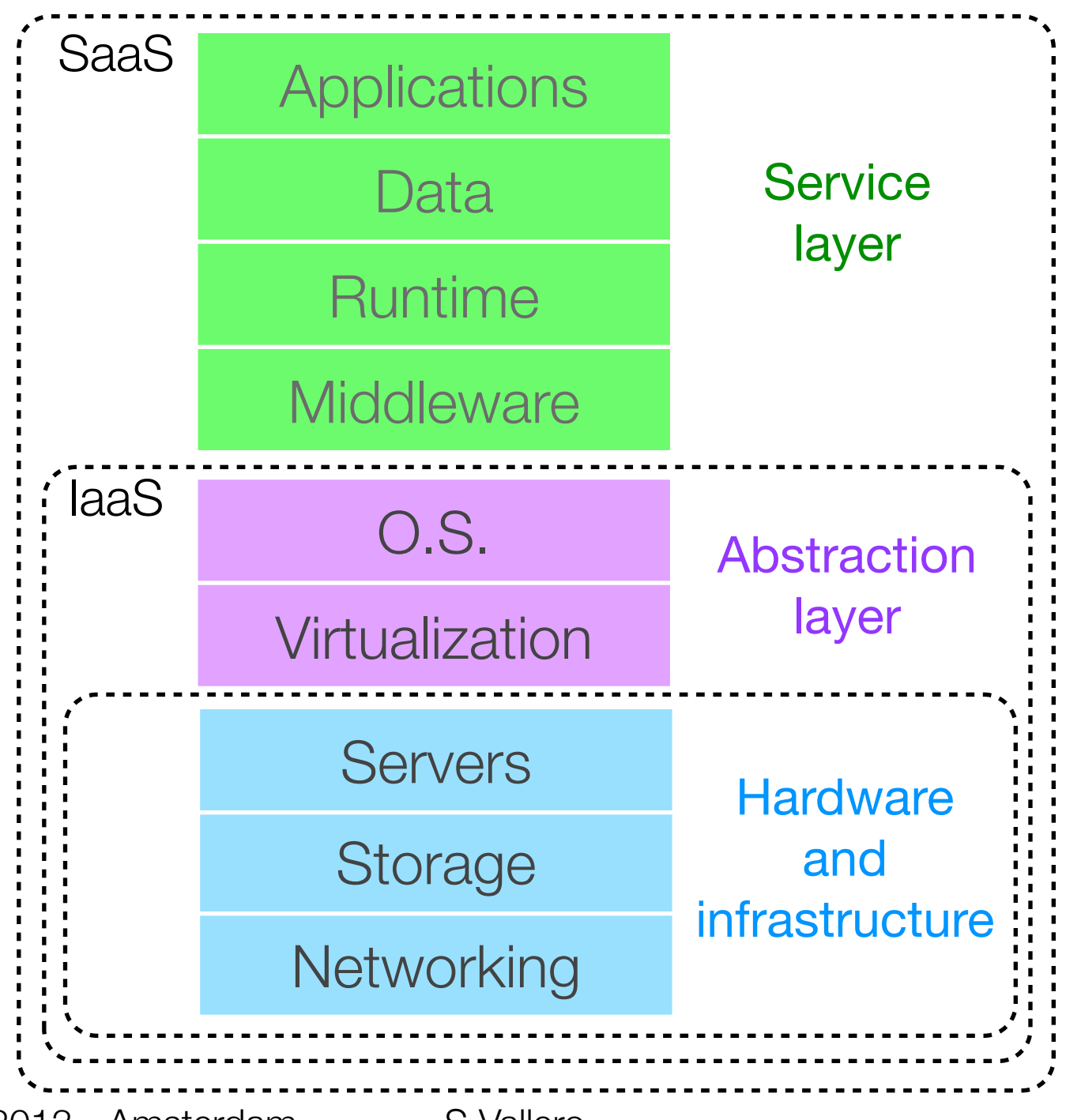

4

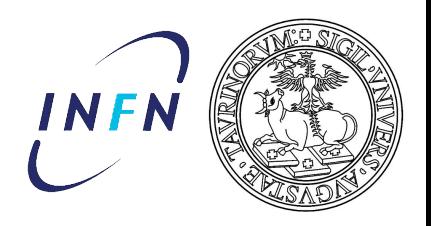

## A Private Cloud

Cloud-computing is a resources management strategy which allows:

- on-demand network access to configurable resources
- pooling of resources to serve multiple consumers using a multi-tenant model
- elastic provisioning or releasing of capabilities to scale with demand

... these goals are naturally achieved with virtualization.

PROOF as a Service on the Cloud D. Berzano - Tuesday 4:51 PM

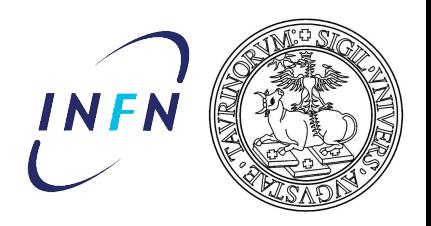

## A Private Cloud

Cloud-computing is a resources management strategy which allows:

- on-demand network access to configurable resources
- pooling of resources to serve multiple consumers using a multi-tenant model
- elastic provisioning or releasing of capabilities to scale with demand ... these goals are naturally achieved with virtualization.

**The INFN Torino cloud is private:** D. Berzano - Tuesday 4:51 PM

PROOF as a Service on the Cloud

resources allocation is operated solely by the organization itself.

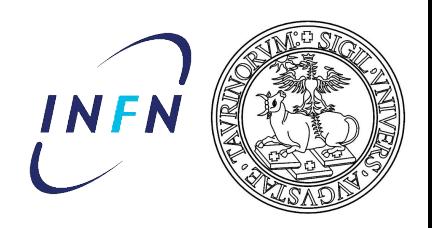

## A Private Cloud

Cloud-computing is a resources management strategy which allows:

- on-demand network access to configurable resources
- pooling of resources to serve multiple consumers using a multi-tenant model
- elastic provisioning or releasing of capabilities to scale with demand

... these goals are naturally achieved with virtualization.

### **The INFN Torino cloud is private:** D. Berzano - Tuesday 4:51 PM

PROOF as a Service on the Cloud

resources allocation is operated solely by the organization itself.

### Towards an **hybrid** cloud:

INFN and Italian HTC community are moving towards a national cloud infrastructure

 $\rightarrow$  R&D ongoing to develop the technical tools to expose the infrastructure to standard interfaces

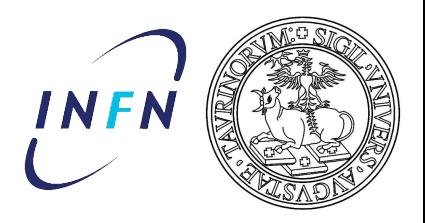

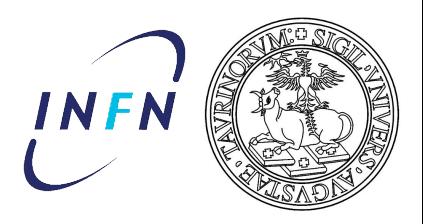

### KEEP IT SIMPLE

- manageability and flexibility over performance
- don't use too many tools
- simple images + contextualization (shell-script+puppet)

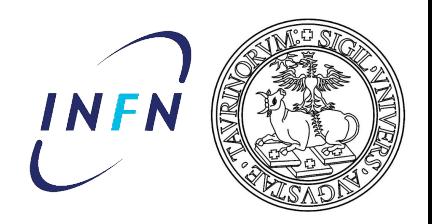

### KEEP IT SIMPLE

- manageability and flexibility over performance
- don't use too many tools
- simple images + contextualization (shell-script+puppet)

### STAY MAINSTREAM

- use stable and widelyused tools:
	- **OpenNebula**  cloud controller
	- **GlusterFS**  distrib. filesystem
	- **OpenWRT**  for network management

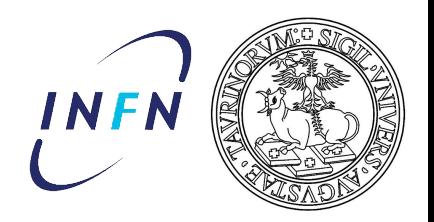

### KEEP IT SIMPLE

- manageability and flexibility over performance
- don't use too many tools
- simple images + contextualization (shell-script+puppet)

### STAY MAINSTREAM

- use stable and widelyused tools:
	- **OpenNebula**  cloud controller
	- **GlusterFS**  distrib. filesystem
	- **OpenWRT**  for network management

### BE USER-ORIENTED

- agile development cycle
- provide resources asap
- add functionalities when needed

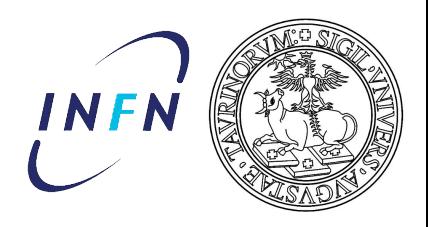

## The ingredients

**OpenNebula** as cloud management toolkit:

- open source
- wide user community
- fits our use-cases
- easy to customize (shell and ruby scripts)

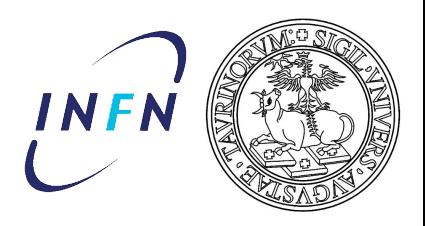

## The ingredients

**OpenNebula** as cloud management toolkit:

- open source
- wide user community
- fits our use-cases
- easy to customize (shell and ruby scripts)

### **OpenWRT** for Virtual Routers:

- light-weight Linux distribution for embedded systems
- tools for network configuration and management

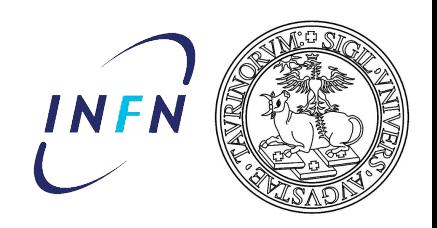

# The ingredients

### **OpenNebula** as cloud management toolkit:

- open source
- wide user community
- fits our use-cases
- easy to customize (shell and ruby scripts)

### **OpenWRT** for Virtual Routers:

- light-weight Linux distribution for embedded systems
- tools for network configuration and management

### **GlusterFS** as filesystem:

- mimics RAID functionalities at FS level (aggregates *bricks* on different machines)
- easy to set-up in basic configuration
- easy management (on-line addition/ removal/replacement of bricks)
- flexible to cater different needs with a single tool
- proven robustness
- horizontal scalability:
	- peer-to-peer synchronizations
	- data access directly form host node

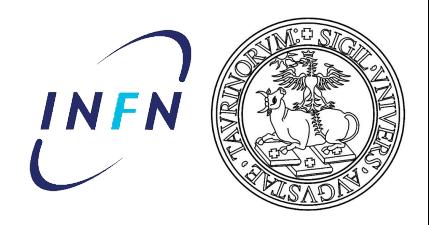

#### SERVICES-CLASS VMs

- provide critical services
- in/out-bound connectivity
- public and private IP
- live migration
- no particular local disk I/O requirements

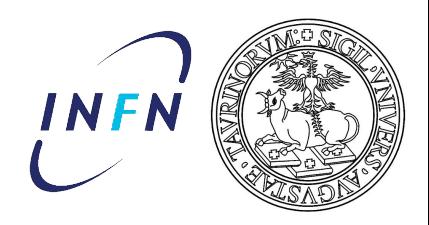

#### SERVICES-CLASS VMs

- provide critical services
- in/out-bound connectivity
- public and private IP
- live migration
- no particular local disk I/O requirements

- server-class hardware
- shared image repository
- resiliency-optimized FS for shared system disks (RAID1)
- currently 4 hosts

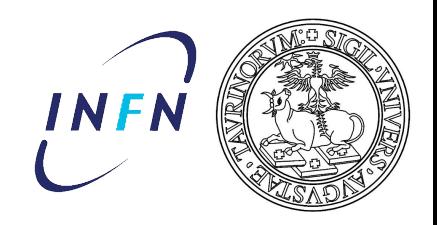

### SERVICES-CLASS VMs

- provide critical services
- in/out-bound connectivity
- public and private IP
- live migration
- no particular local disk I/O requirements

### WORKERS-CLASS VMs

- computational work-force (e.g. grid worker nodes)
- private IP only
- high storage I/O performance

- server-class hardware
- shared image repository
- resiliency-optimized FS for shared system disks (RAID1)
- currently 4 hosts

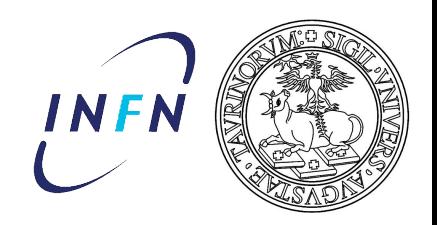

### SERVICES-CLASS VMs

- provide critical services
- in/out-bound connectivity
- public and private IP
- live migration
- no particular local disk I/O requirements

- server-class hardware
- shared image repository
- resiliency-optimized FS for shared system disks (RAID1)
- currently 4 hosts

WORKERS-CLASS VMs

- computational work-force (e.g. grid worker nodes)
- private IP only
- high storage I/O performance

• lower-class hardware

- cached image repository
- performance-optimized file system
- currently 35 hosts

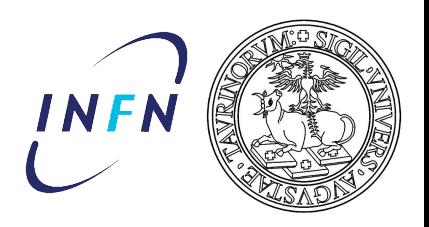

### Multipurpose storage: use cases

#### SHARED FS FOR SERVICES-CLASS INSTANCES

- replicated on two servers for redundancy
- replica is synchronous
- self-healing enabled
- little I/O
- low performance required

### VM IMAGE REPOSITORY

- images in raw or qcow2 format
- locally cached on workers cluster

### DATA STORAGE

- pool of aggregated disks (50 TB)
- very high throughput towards many concurrent clients

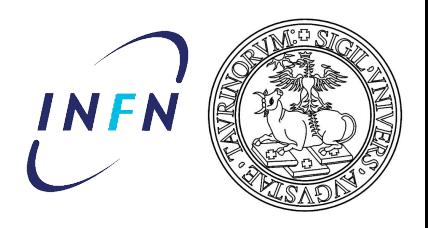

### Multipurpose storage: set-up

2 Storage Servers with 10 Gbps links provide their Fibre Channel SAN LUNs to build bricks through GlusterFS

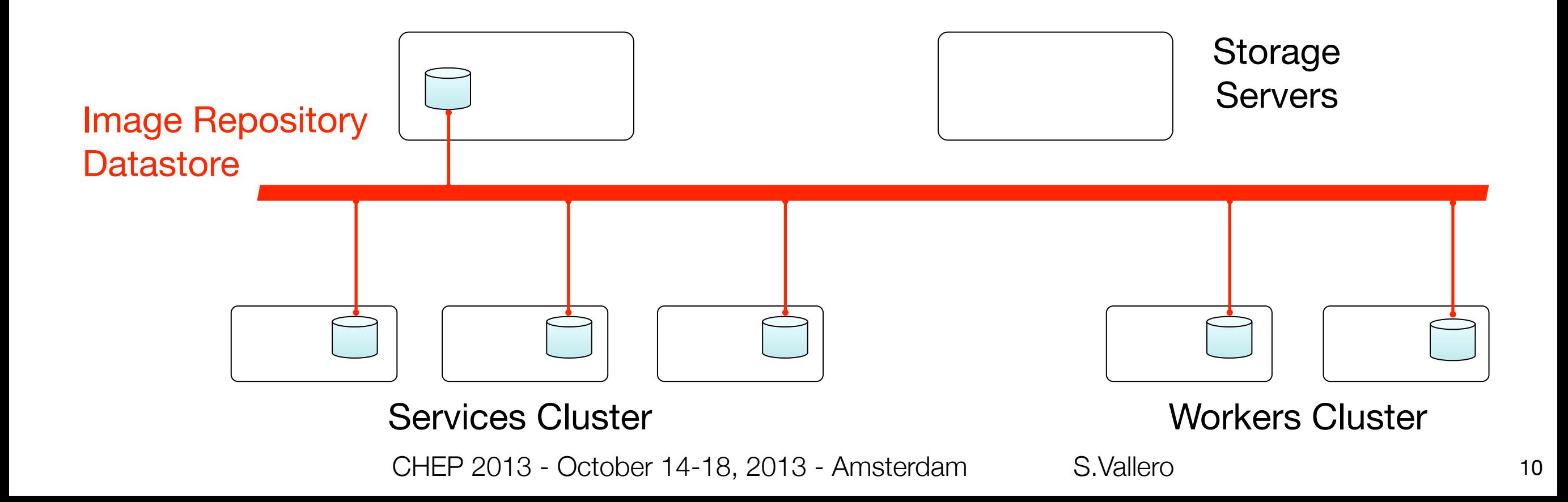

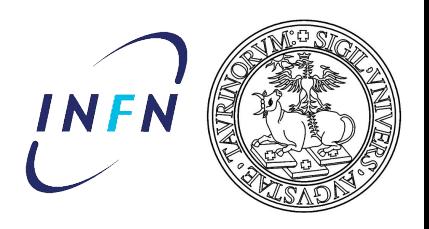

### Multipurpose storage: set-up

#### 2 Storage Servers with 10 Gbps links provide their Fibre Channel SAN LUNs to build bricks through GlusterFS

#### SERVICES FS for running instances:

shared among Service Cluster hosts to allow for live-migration

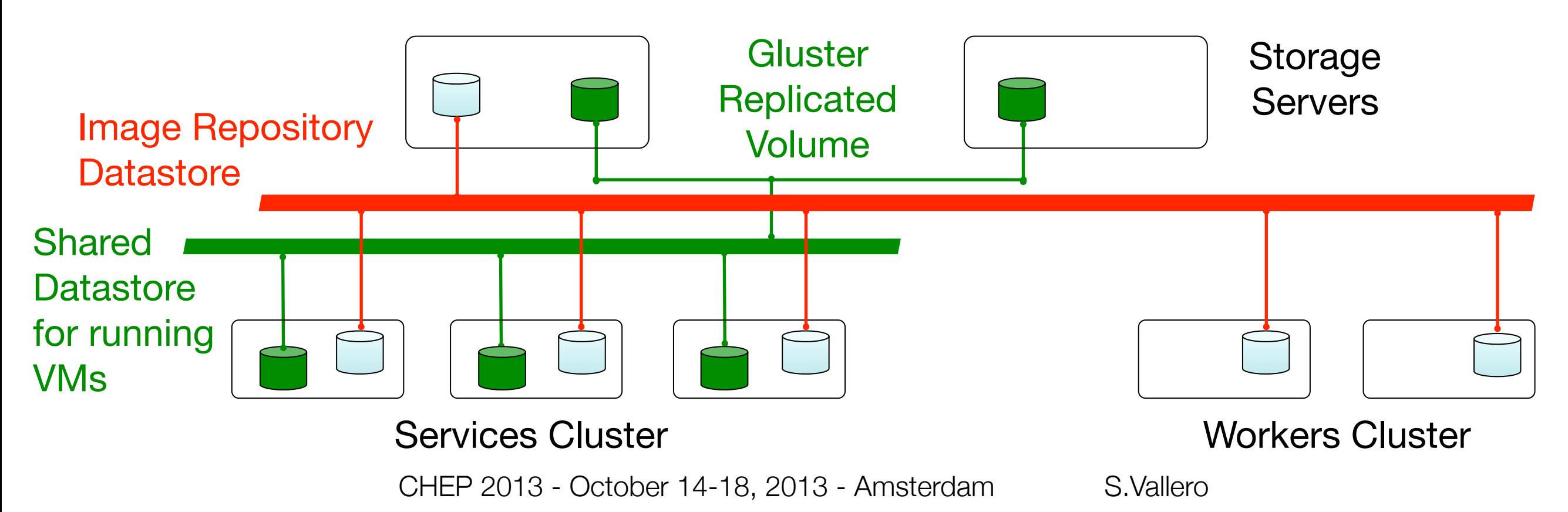

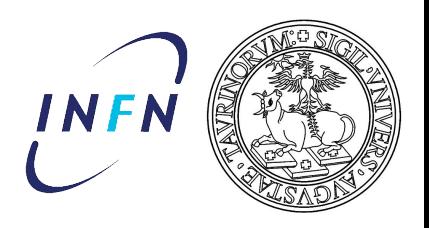

### Multipurpose storage: set-up

#### 2 Storage Servers with 10 Gbps links provide their Fibre Channel SAN LUNs to build bricks through GlusterFS

#### WORKERS FS for running instances:

- local to hypervisors to increase I/O throughput
- images repo locally cached to reduce start-up time
- custom torrent-like tool (scp Wave + rsync) to synchronize local copies

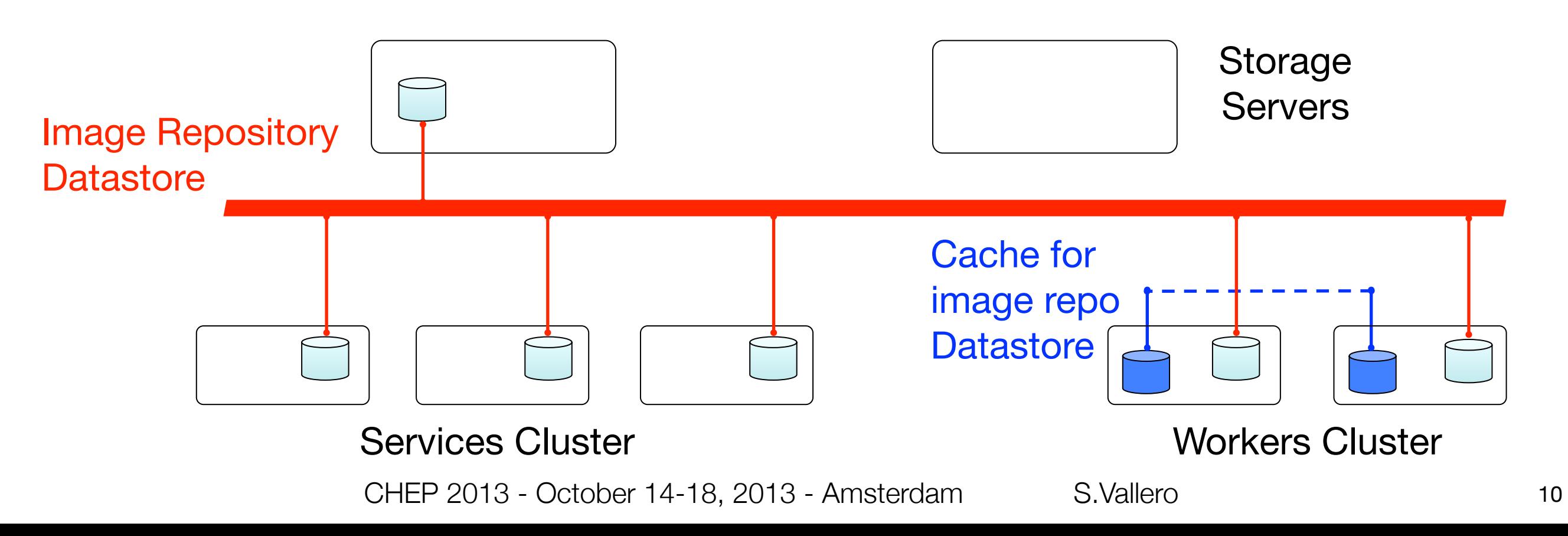

Stay mainstream...

- independently from the complexity of the infrastructure, our Cloud exposes a standard interface (EC2)
- support contextualization via a widely used tool (CloudInit)

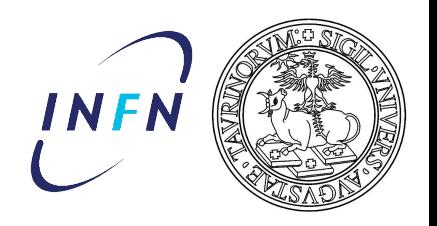

# Exposing a standard Cloud interface

### **EC2 QUERY**

- OpenNebula web service to manage VMs through *Amazon EC2 API*
- can be used alongside the native OpenNebula client
- implemented upon the OpenNebula Cloud API (OCA)
- Sinatra as light web framework
- includes basic tools to use the query service (econe-tools)

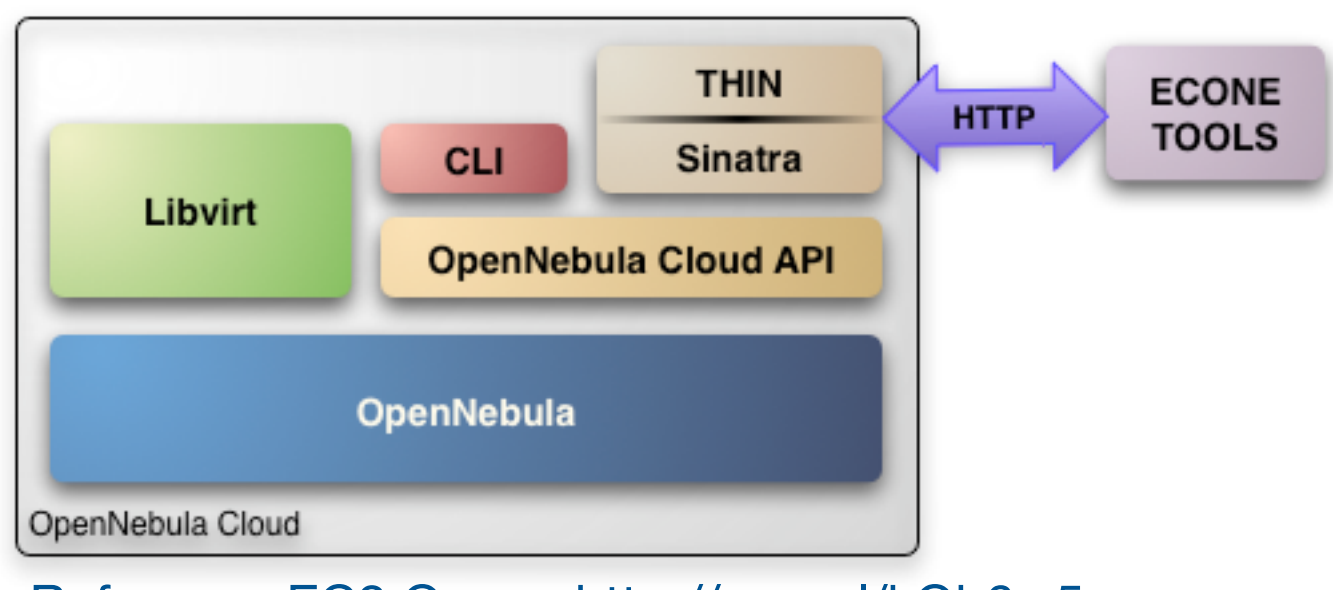

Reference EC2 Query:<http://goo.gl/kQh6w5>

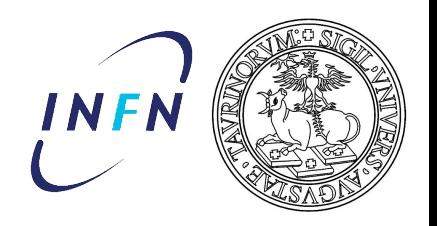

# Exposing a standard Cloud interface

### **EC2 QUERY**

- OpenNebula web service to manage VMs through *Amazon EC2 API*
- can be used alongside the native OpenNebula client
- implemented upon the OpenNebula Cloud API (OCA)
- Sinatra as light web framework
- includes basic tools to use the query service (econe-tools)

Provides an interface to the private cloud compatible with the Amazon EC2 Query API

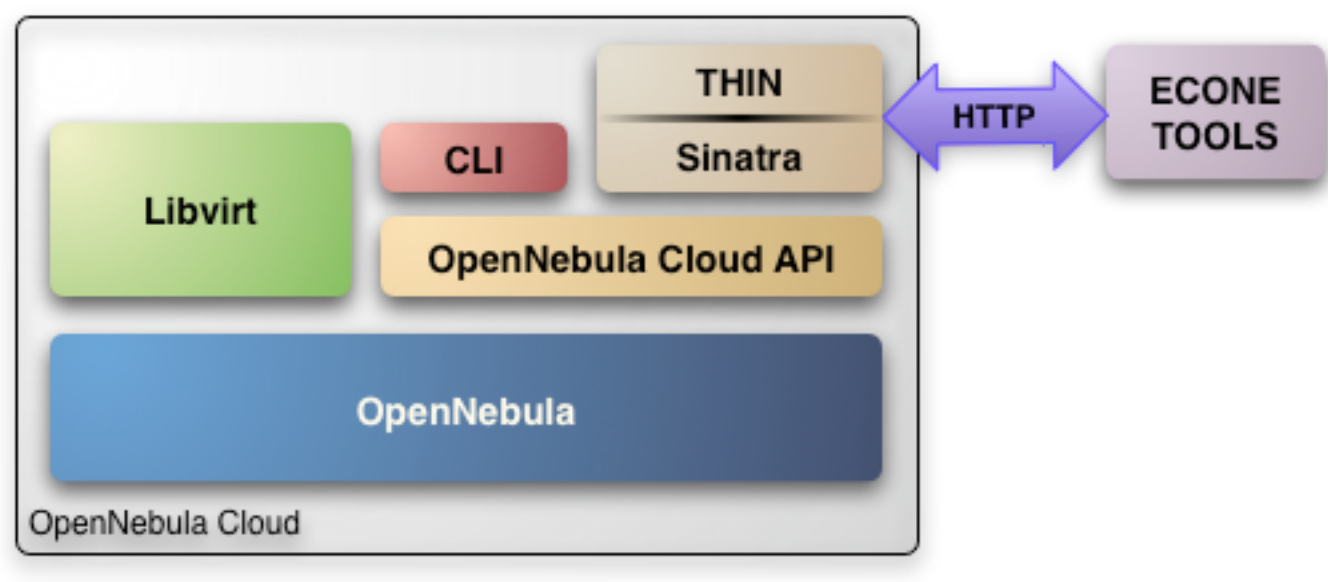

Reference EC2 Query:<http://goo.gl/kQh6w5>

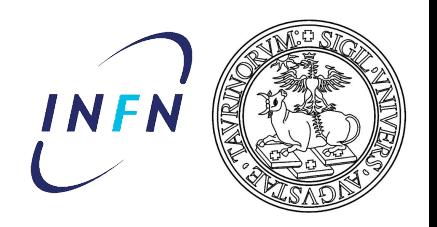

# Exposing a standard Cloud interface

### **EC2 QUERY**

- OpenNebula web service to manage VMs through *Amazon EC2 API*
- can be used alongside the native OpenNebula client
- implemented upon the OpenNebula Cloud API (OCA)
- Sinatra as light web framework
- includes basic tools to use the query service (econe-tools)

Provides an interface to the private cloud compatible with the Amazon EC2 Query API

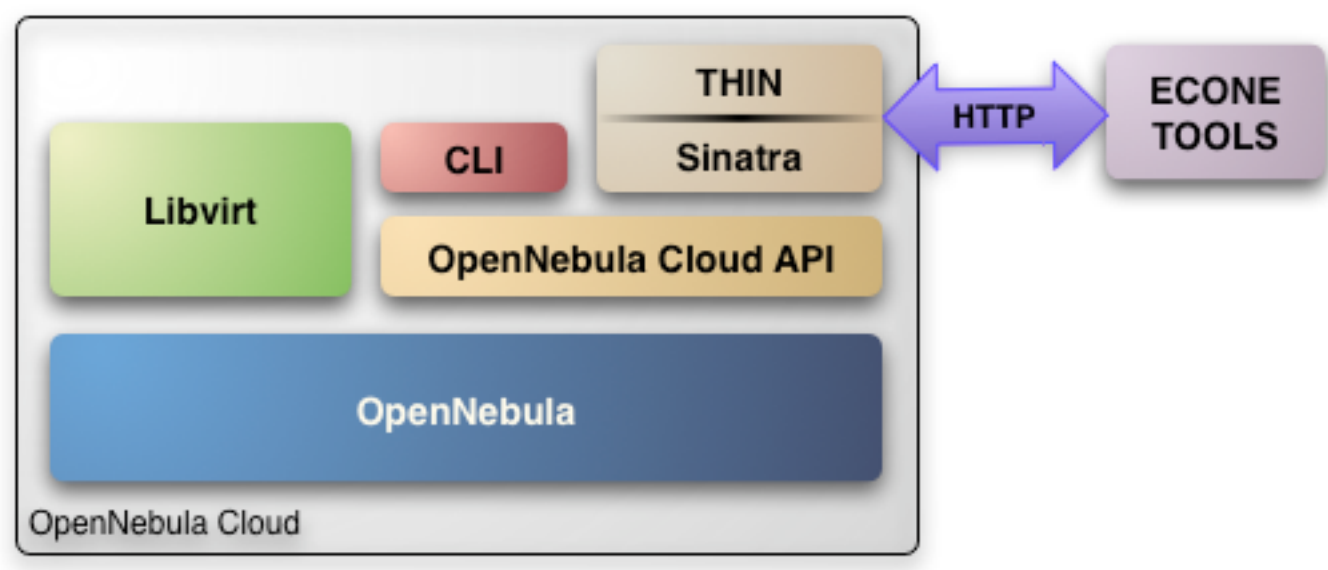

#### Reference EC2 Query:<http://goo.gl/kQh6w5>

### **EUCA-TOOLS**

- native Eucalyptus command-line tools (open-source)<http://goo.gl/qiSmXb>
- interact with AWS-compatible web services
- more functionalities than econe-tools (e.g. pass user-data as file)

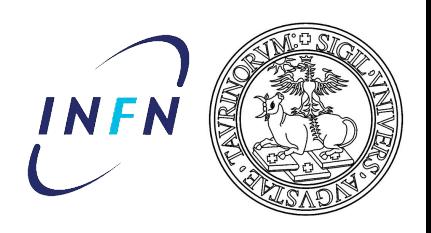

# **CloudInit**

**WHAT?**

- Ubuntu package to handle early initialization of a cloud instance
- default on Ubuntu images on EC2
- available for multiple Linux distros
- Python source code
- boto library to fetch configuration data
- datasources:
	- meta-data (from the cloud stack): hostname, ssh keys, ephemeral mount-points etc...
	- user-data: ...anything else!

Docs: http://goo.gl/jNebHc <http://goo.gl/UVbDZb>

Source code: <http://goo.gl/hU1G8v>

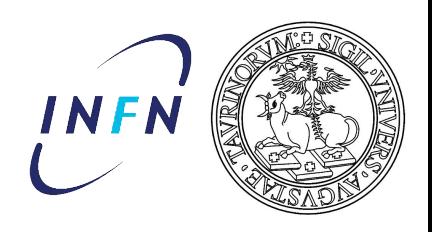

# CloudInit

### **WHAT?**

- Ubuntu package to handle early initialization of a cloud instance
- default on Ubuntu images on EC2
- available for multiple Linux distros
- Python source code
- boto library to fetch configuration data
- datasources:
	- meta-data (from the cloud stack): hostname, ssh keys, ephemeral mount-points etc...
	- user-data: ...anything else!

Docs: http://goo.gl/jNebHc <http://goo.gl/UVbDZb>

Source code: <http://goo.gl/hU1G8v>

### **WHY?**

- increasingly popular
- modular and customizable: custom modules and *part-handlers*
- several configuration formats: cloudconfig (yaml), shell scripts, include urls, gzip or MIME archives...

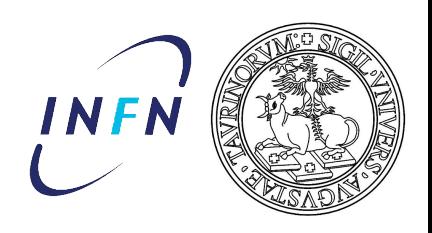

# **CloudInit**

### **WHAT?**

- Ubuntu package to handle early initialization of a cloud instance
- default on Ubuntu images on EC2
- available for multiple Linux distros
- Python source code
- boto library to fetch configuration data
- datasources:
	- meta-data (from the cloud stack): hostname, ssh keys, ephemeral mount-points etc...
	- user-data: ...anything else!

Docs: http://goo.gl/jNebHc <http://goo.gl/UVbDZb>

Source code: <http://goo.gl/hU1G8v>

### **WHY?**

- increasingly popular
- modular and customizable: custom modules and *part-handlers*
- several configuration formats: cloudconfig (yaml), shell scripts, include urls, gzip or MIME archives...

### **CloudInit and OpenNebula**

- since version 0.7.3 OpenNebula context disk supported as data-source
- not many examples yet
- small change applied to enable usage of user-data *file* with euca-tools

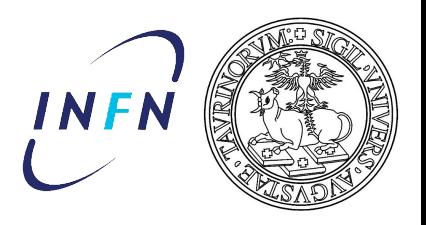

To achieve portability of custom instances to any EC2-compatible cloud, provided: CloudInit installed on base images + single user-data file (MIME arch.)

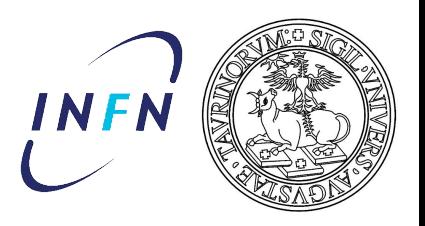

- To achieve portability of custom instances to any EC2-compatible cloud, provided: CloudInit installed on base images + single user-data file (MIME arch.)
- complex contextualization (worker-nodes and servers)
	- $\rightarrow$  base image is a minimal OS installation

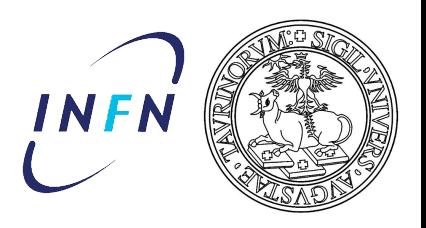

- To achieve portability of custom instances to any EC2-compatible cloud, provided: CloudInit installed on base images + single user-data file (MIME arch.)
- complex contextualization (worker-nodes and servers)
	- $\rightarrow$  base image is a minimal OS installation
- custom modules to handle needed context blocks (partition filesystem, install cvmfs, install and configure grid software etc...)  $\rightarrow$  in form of part-handlers, to be modified only when new features are needed

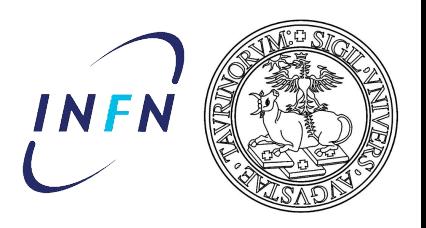

- To achieve portability of custom instances to any EC2-compatible cloud, provided: CloudInit installed on base images + single user-data file (MIME arch.)
- complex contextualization (worker-nodes and servers)
	- $\rightarrow$  base image is a minimal OS installation
- custom modules to handle needed context blocks (partition filesystem, install cvmfs, install and configure grid software etc...)  $\rightarrow$  in form of part-handlers, to be modified only when new features are needed
- configuration in simple cloud-config-like format (yaml)  $\rightarrow$  eventually the only thing the user should modify!

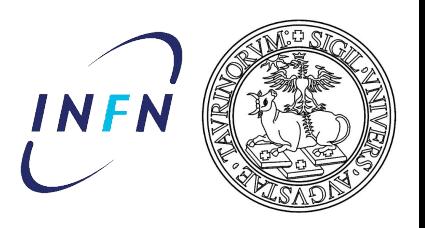

- To achieve portability of custom instances to any EC2-compatible cloud, provided: CloudInit installed on base images + single user-data file (MIME arch.)
- complex contextualization (worker-nodes and servers)
	- $\rightarrow$  base image is a minimal OS installation
- custom modules to handle needed context blocks (partition filesystem, install cvmfs, install and configure grid software etc...)  $\rightarrow$  in form of part-handlers, to be modified only when new features are needed
- configuration in simple cloud-config-like format (yaml)  $\rightarrow$  eventually the only thing the user should modify!
- script to embed all the information (part-handlers, configuration, keys...) in a single MIME archive

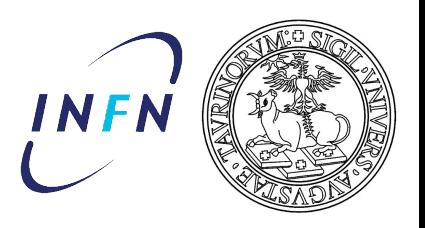

- To achieve portability of custom instances to any EC2-compatible cloud, provided: CloudInit installed on base images + single user-data file (MIME arch.)
- complex contextualization (worker-nodes and servers)
	- $\rightarrow$  base image is a minimal OS installation
- custom modules to handle needed context blocks (partition filesystem, install cvmfs, install and configure grid software etc...)  $\rightarrow$  in form of part-handlers, to be modified only when new features are needed
- configuration in simple cloud-config-like format (yaml)  $\rightarrow$  eventually the only thing the user should modify!
- script to embed all the information (part-handlers, configuration, keys...) in a single MIME archive
- instance VM with euca-tools passing the MIME archive

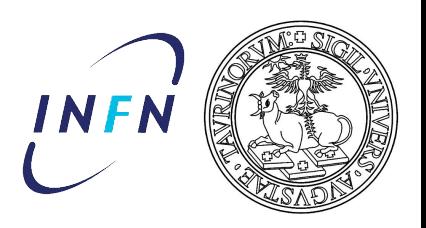

- To achieve portability of custom instances to any EC2-compatible cloud, provided: CloudInit installed on base images + single user-data file (MIME arch.)
- complex contextualization (worker-nodes and servers)
	- $\rightarrow$  base image is a minimal OS installation
- custom modules to handle needed context blocks (partition filesystem, install cvmfs, install and configure grid software etc...)  $\rightarrow$  in form of part-handlers, to be modified only when new features are needed
- configuration in simple cloud-config-like format (yaml)  $\rightarrow$  eventually the only thing the user should modify!
- script to embed all the information (part-handlers, configuration, keys...) in a single MIME archive
- instance VM with euca-tools passing the MIME archive
- user-data are securely shipped to the instance via the OpenNebula context disk

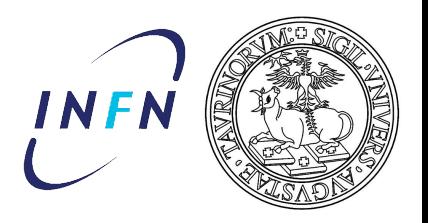

At the moment part of the configuration data are taken from an http server (not directly embedded in the MIME)

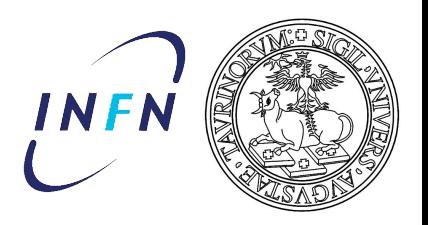

At the moment part of the configuration data are taken from an http server (not directly embedded in the MIME)

### Configure your instance:

#multiple-config # vim: syntax=yaml

# Configure local file-system localfs: parts: # below percent of VG<br>cymfs: 17 cvmfs-mount: /var/lib/cvmfs<br>home: 58 tmp: 8<br># below percent of FREE swap: 100

# Configure CVMFS cvmfs:<br>install: true version: 2.1.14<br>local: repositories: alice.cern.ch... http-proxy: [http://t2-squid-01...](http://t2-squid-01.to.infn.it:3128)<br>cache-bas[e:](http://t2-squid-01.to.infn.it:3128) /var/lib/cvmfs quota-limit: 18000

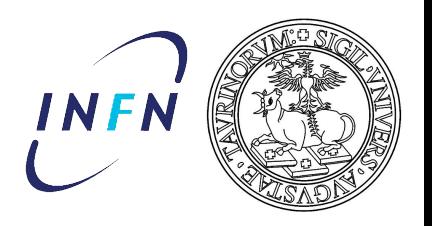

At the moment part of the configuration data are taken from an http server (not directly embedded in the MIME)

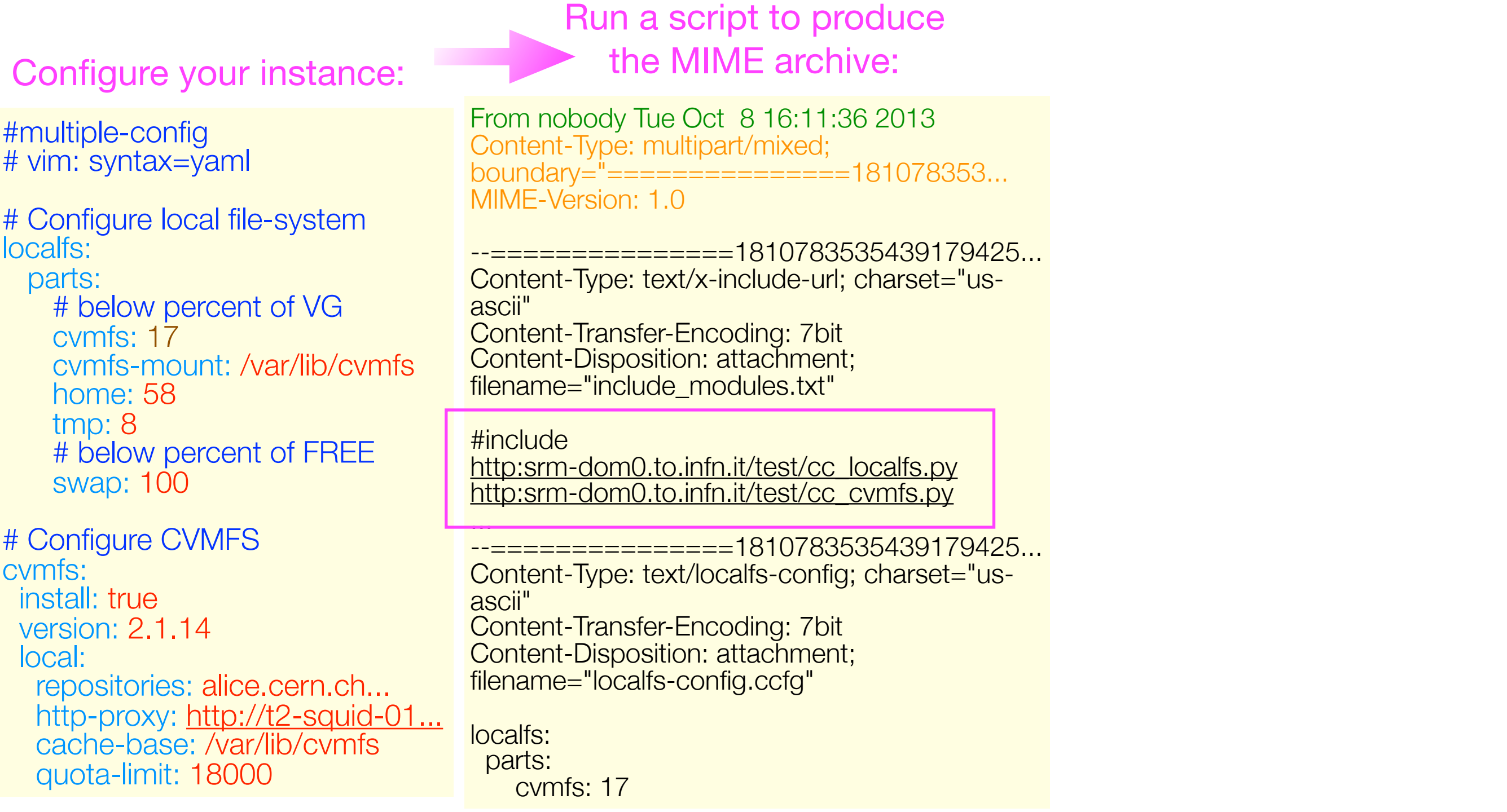

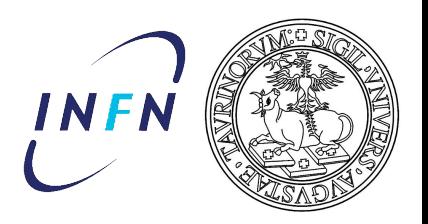

15

## Example: work in progress...

At the moment part of the configuration data are taken from an http server (not directly embedded in the MIME)

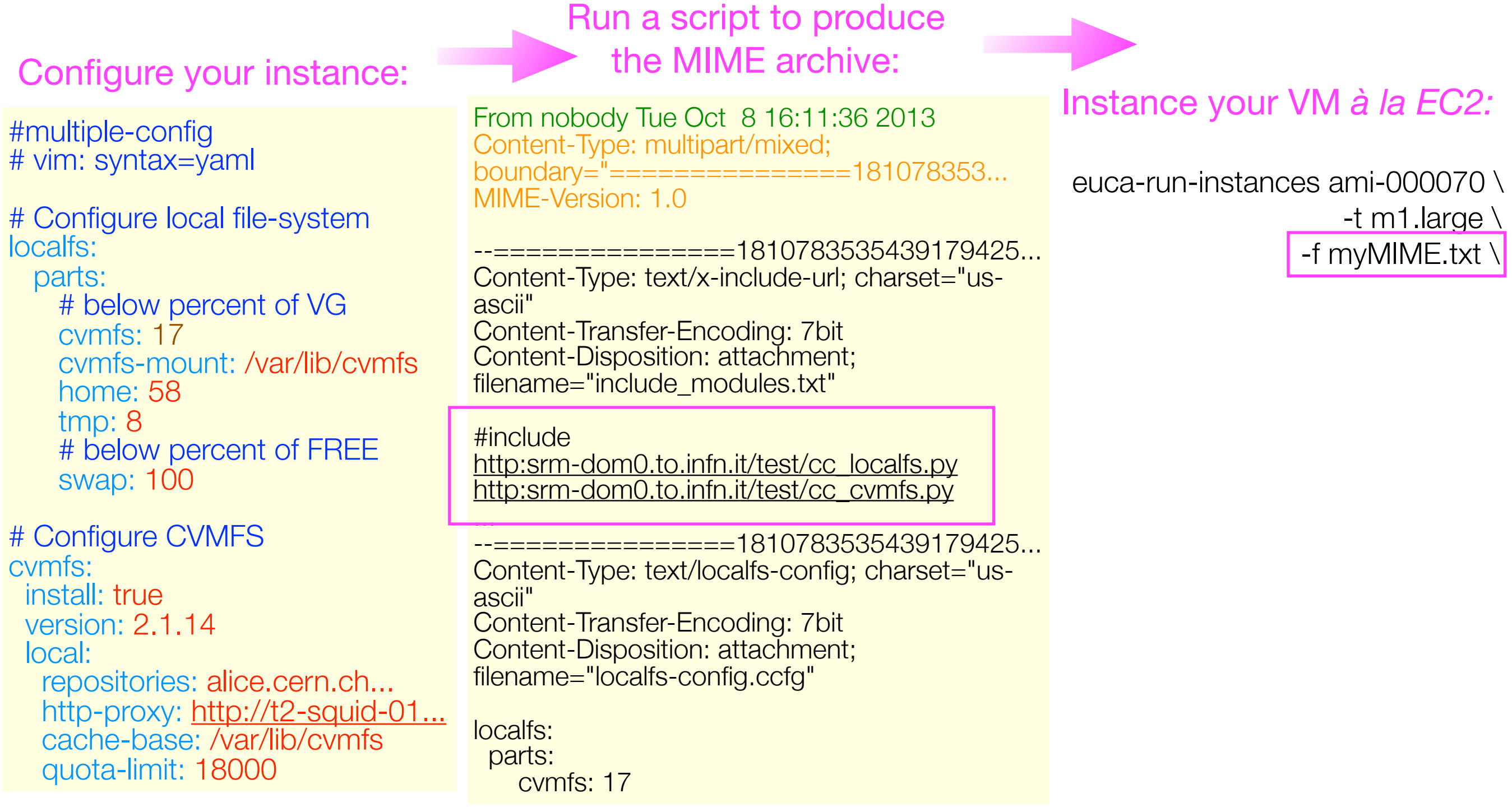

![](_page_43_Picture_0.jpeg)

At the moment part of the configuration data are taken from an http server (not directly embedded in the MIME)

![](_page_43_Figure_3.jpeg)

### Be user-oriented...

- private networks
- private farms

![](_page_45_Picture_0.jpeg)

Provide users with fully featured class-C private networks.

![](_page_45_Figure_3.jpeg)

![](_page_46_Picture_0.jpeg)

Provide users with fully featured class-C private networks.

- Network isolation (level 2): WAN
- each user is assigned a Virtual Network
- each network is isolated with ebtables rules on the hypervisor bridge (OpenNebula V-net driver) entity of the private

![](_page_46_Figure_6.jpeg)

![](_page_47_Picture_0.jpeg)

Provide users with fully featured class-C private networks.

- Network isolation (level 2): WAN
- each user is assigned a Virtual Network
- each network is isolated with ebtables rules on the hypervisor bridge (OpenNebula V-net driver) entity orivate

Virtual Routers (level 3):

- private and public IP
- light-weight OpenWRT VM (1CPU, 150 MB)
- DHCP, DNS, NAT functionalities
- Firewalling / port-forwarding
- configuration possible via HTTPS or SSH

![](_page_47_Figure_12.jpeg)

![](_page_48_Picture_0.jpeg)

Provide users with fully featured class-C private networks.

- Network isolation (level 2): WAN
- each user is assigned a Virtual Network
- each network is isolated with ebtables rules on the hypervisor bridge (OpenNebula V-net driver) entity orivate

Virtual Routers (level 3):

- private and public IP
- light-weight OpenWRT VM (1CPU, 150 MB)
- DHCP, DNS, NAT functionalities
- Firewalling / port-forwarding
- configuration possible via HTTPS or SSH

Connectivity remains under sysadmin control, user has no access to the VRouter!

![](_page_48_Figure_14.jpeg)

![](_page_49_Picture_0.jpeg)

Provide users with fully featured class-C private networks.

- Network isolation (level 2): WAN
- each user is assigned a Virtual Network
- each network is isolated with ebtables rules on the hypervisor bridge (OpenNebula V-net driver)

Virtual Routers (level 3):

- private and public IP
- light-weight OpenWRT VM (1CPU, 150 MB)
- DHCP, DNS, NAT functionalities
- Firewalling / port-forwarding
- configuration possible via HTTPS or SSH

Connectivity remains under sysadmin control, user has no access to the VRouter!

CHEP 2013 - October 14-18, 2013 - Amsterdam S.Vallero

![](_page_49_Figure_14.jpeg)

### ELASTIC IPs

 The VRouter allows to use EC2 compatible APIs (euca-tools) to

 $\rightarrow$  bind DINAMICALLY a public IP to one of the private VM instances

![](_page_50_Picture_0.jpeg)

# A model for Virtual Farm provisioning

Wiki:<http://goo.gl/Lj5l01>

### Automated creation of a sandboxed environment within our Private Cloud:

- creation of new OpenNebula user
- creation of isolated Virtual Network
- configuration and instantiation of dedicated VRouter
- 1 elastic public IP assigned
- restrictive quota on the amount of resources
- use only a subset of images with *public* permissions
- configuration simplified through the definition of Amazon-like flavors
- flavors mapped onto OpenNebula templates

![](_page_50_Picture_131.jpeg)

![](_page_51_Picture_0.jpeg)

# A model for Virtual Farm provisioning

Wiki:<http://goo.gl/Lj5l01>

### Automated creation of a sandboxed environment within our Private Cloud:

- creation of new OpenNebula user
- creation of isolated Virtual Network
- configuration and instantiation of dedicated VRouter
- 1 elastic public IP assigned
- restrictive quota on the amount of resources
- use only a subset of images with *public* permissions
- configuration simplified through the definition of Amazon-like flavors
- flavors mapped onto OpenNebula templates

![](_page_51_Picture_161.jpeg)

### State of the art:

- ready to be tried out by users
- access and control from within the INFN Torino network
- access tools (euca-tools) available on public login hosts

## Conclusions and Outlook

- Cloud infrastructure in production for nearly 2 years
- until now IaaS paradigm allowed us to reduce the management effort
- infrastructure now ready for dynamic use cases and self-service provisioning
- coordination with other INFN Cloud development activities
- any new hardware will be included in the Cloud infrastructure and transparently given back to users as virtual resources
- Work in progress: automated reallocation of resources

## Back-up

![](_page_54_Picture_0.jpeg)

## ALICE Tier2 CPU efficiency

![](_page_54_Figure_2.jpeg)